## **Grafische Oberflächen mit AWT**

\* [Hallo Welt mit AWT](https://info-bw.de/faecher:informatik:oberstufe:java:awt:helloworld:start)

From: <https://info-bw.de/> -

Permanent link: **<https://info-bw.de/faecher:informatik:oberstufe:java:awt:start?rev=1583926957>**

Last update: **11.03.2020 12:42**

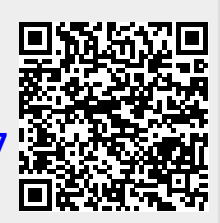